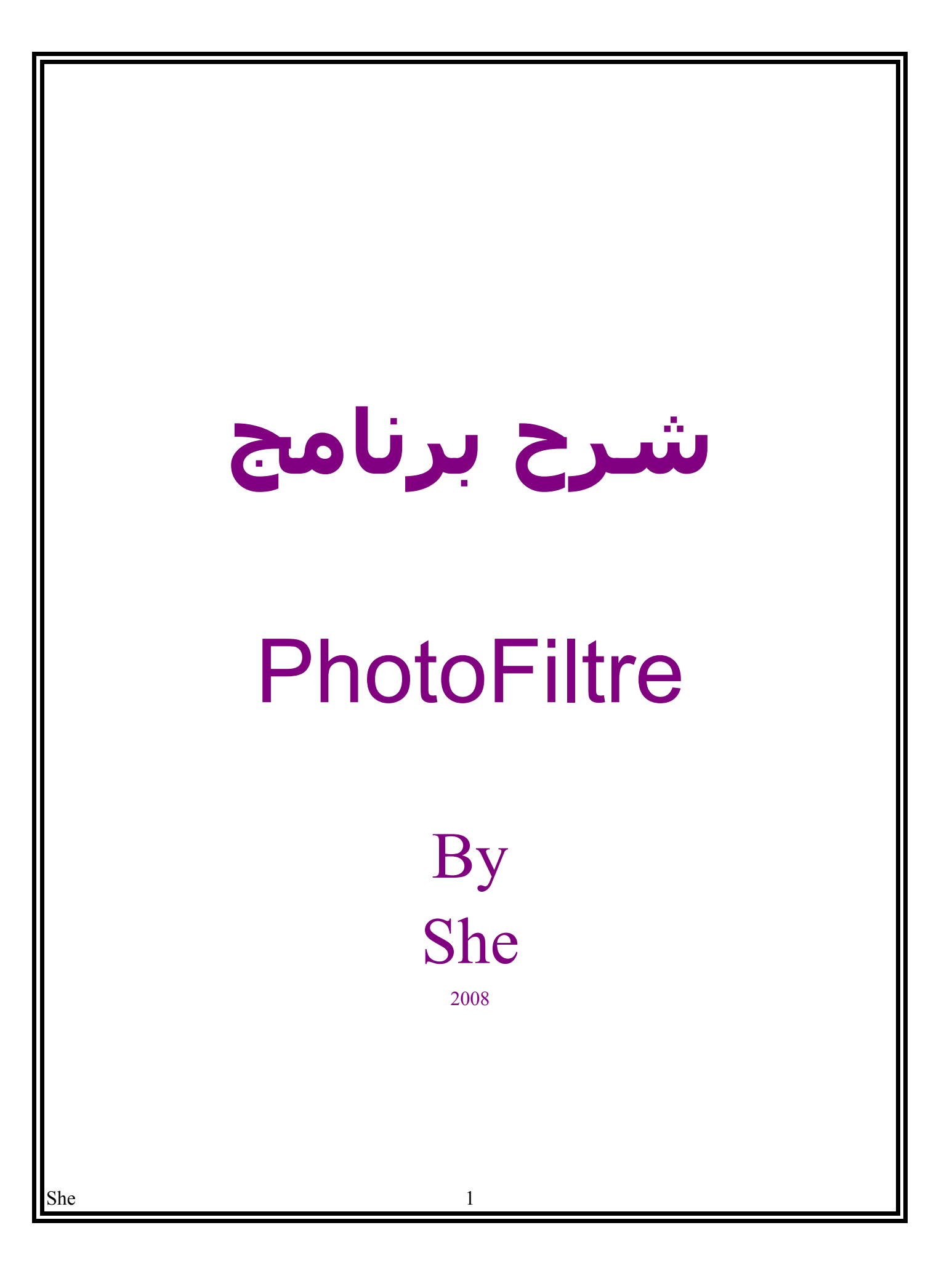

بسم الله الرحمن الرحيم

السلام عليكم ورحمة الله وبركاته نقدم شرح لبرنامج الفوتوفلتر الذي يستخدم لعملية التعديل على الصور والذي يحوي العديد من الفلتر التي تساعد على العمل على الصور بكل سهولة يتوفر البرنامج بأصدارين المجاني

و

الحترافي(نسخة غير مجانية) وبالتأكيد ان النسخة الغير مجانية فيها من الضافات الكثير الشرح هنا للنسخة المجانية لان بها الاساسيات التي تحتويها النسختين

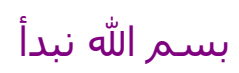

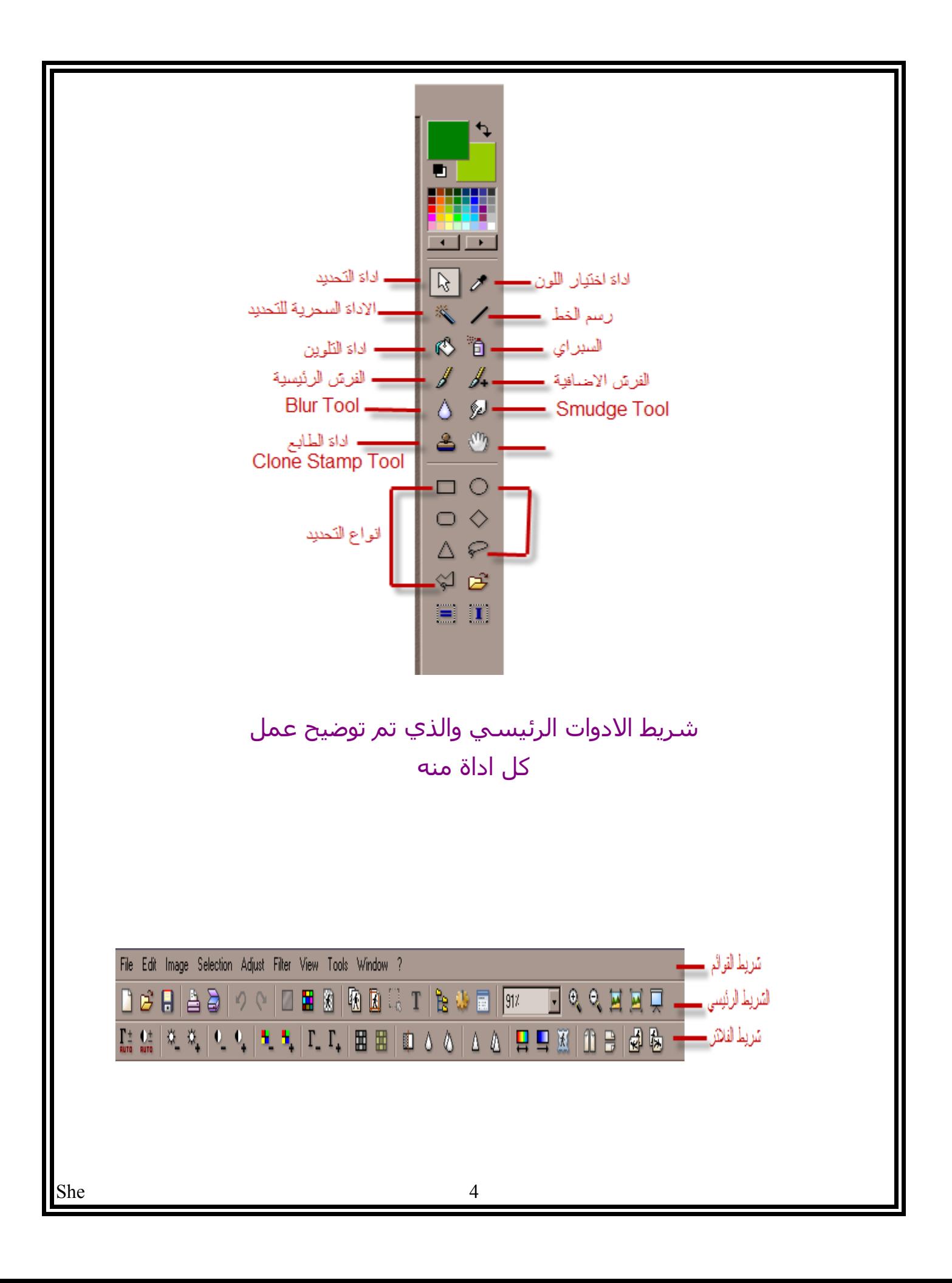

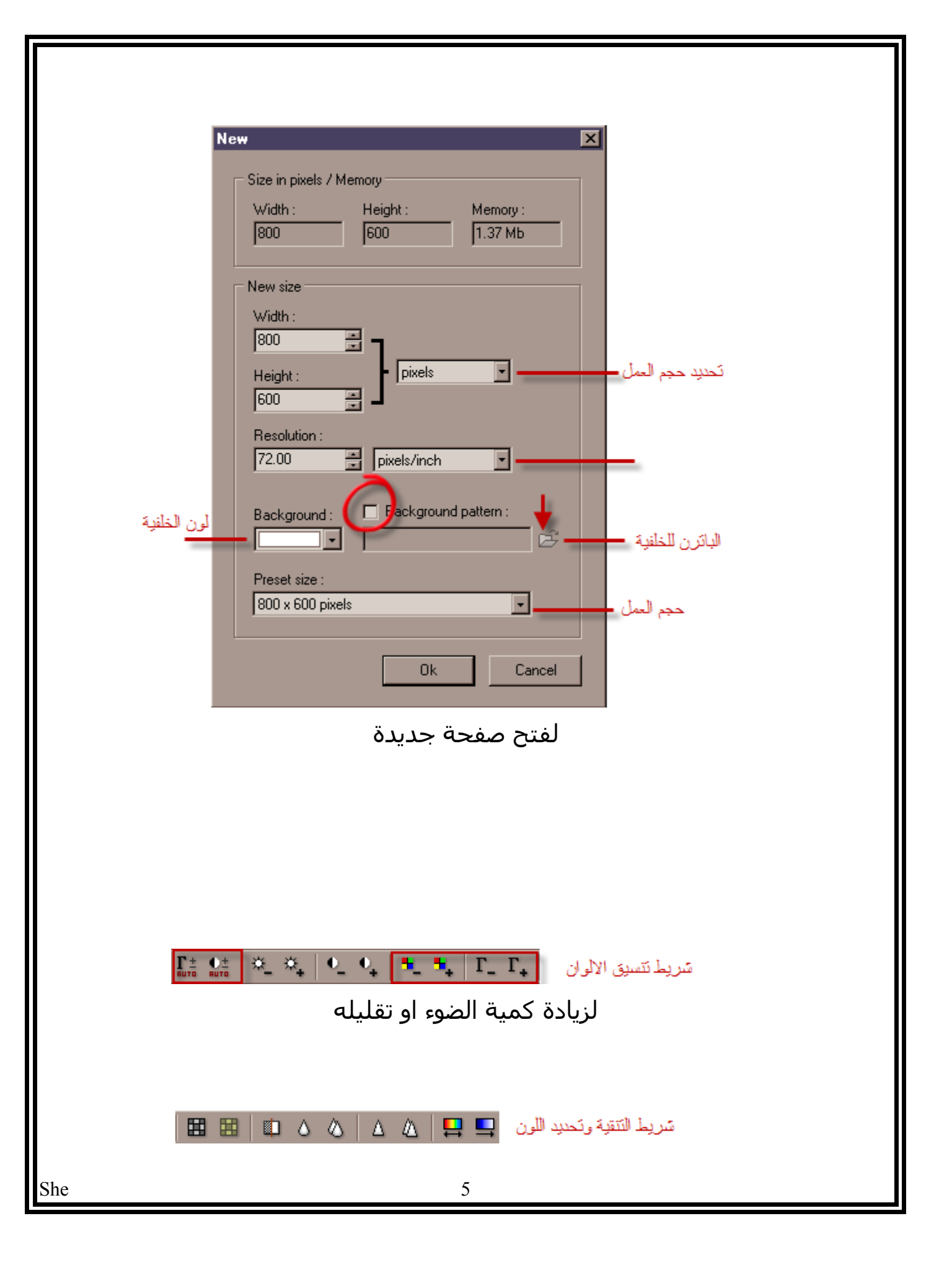

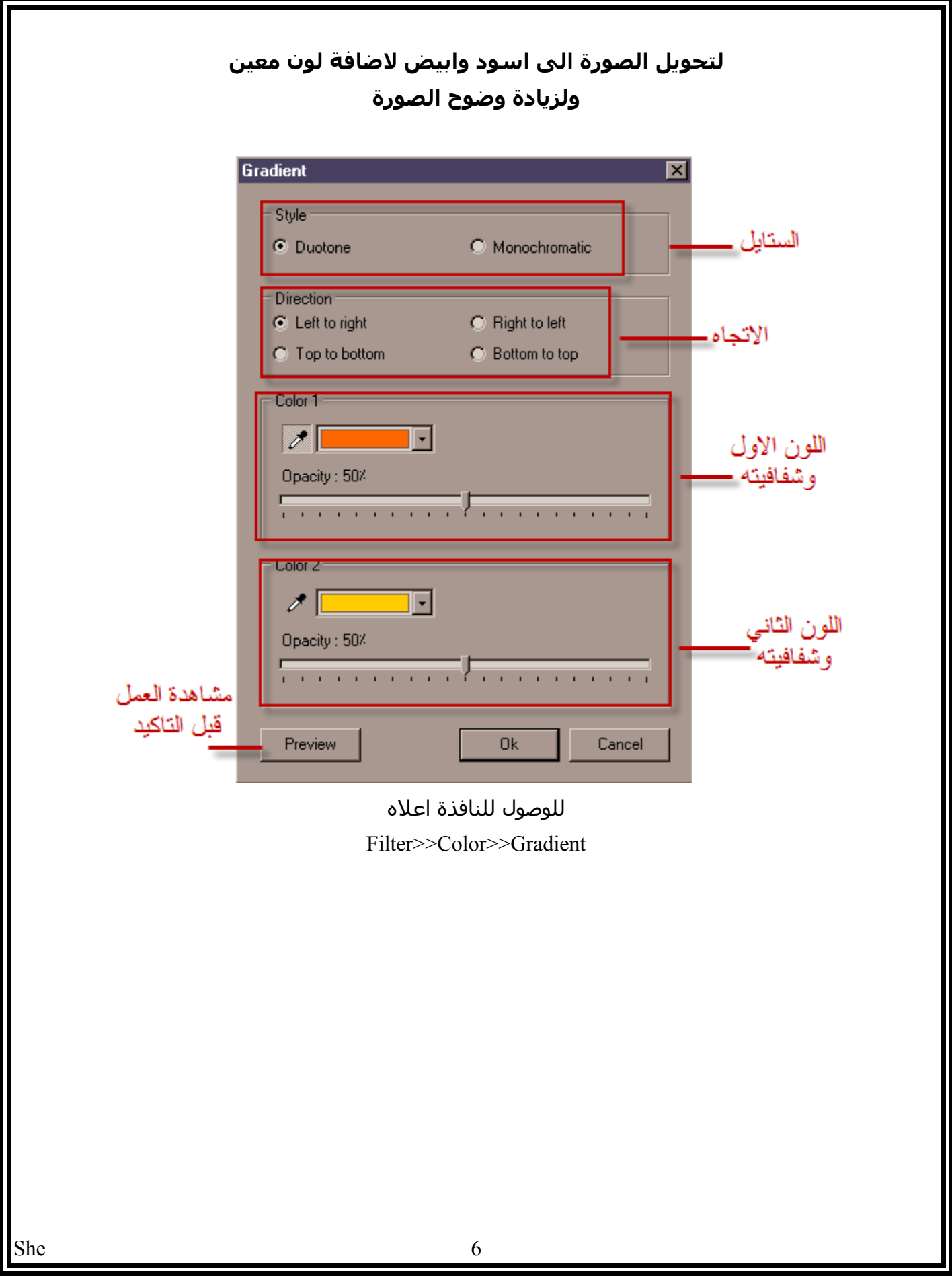

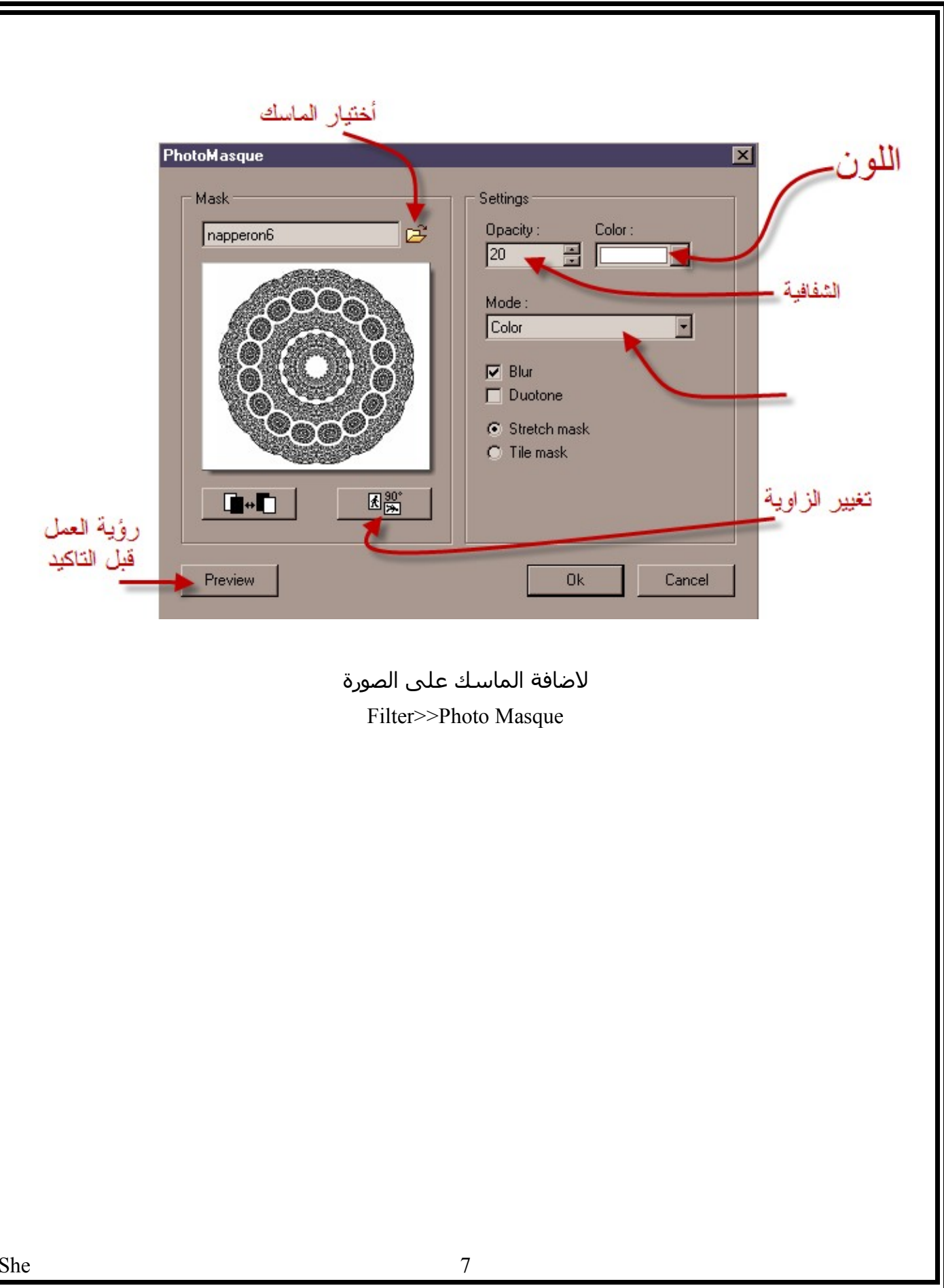

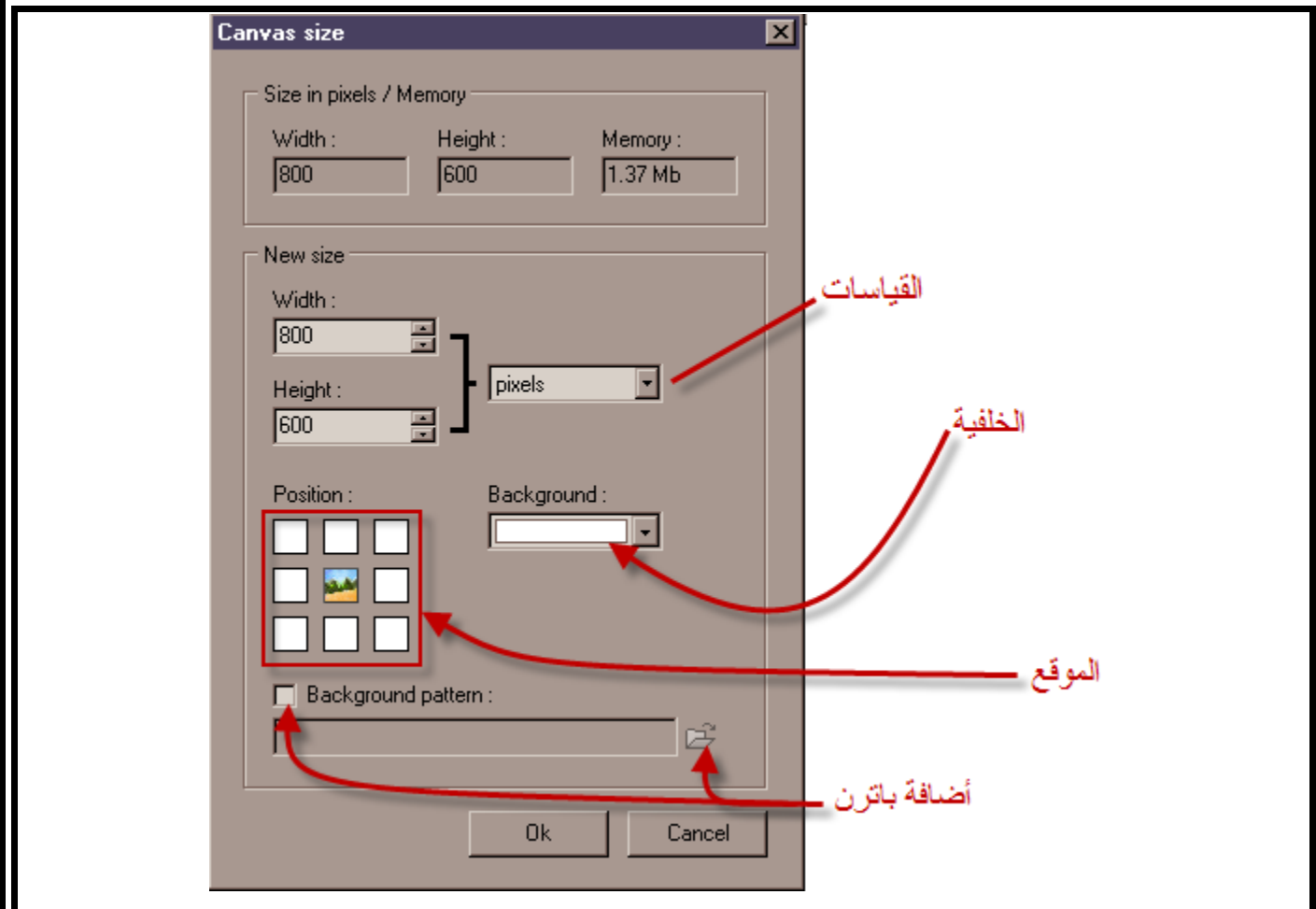

للتعديل على الصورة

Image>>Canvas Size

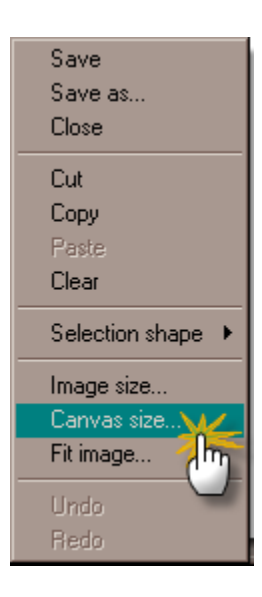

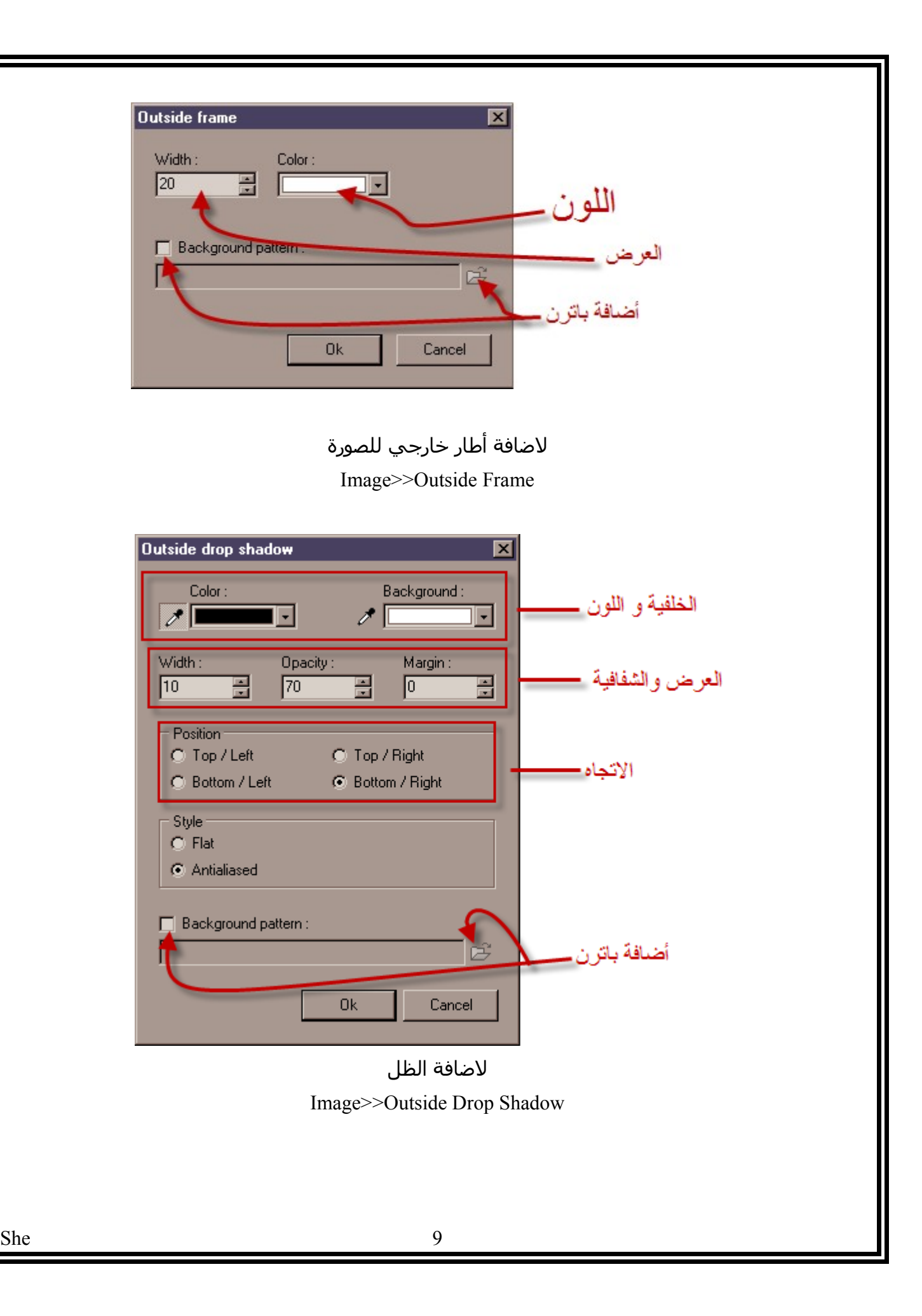

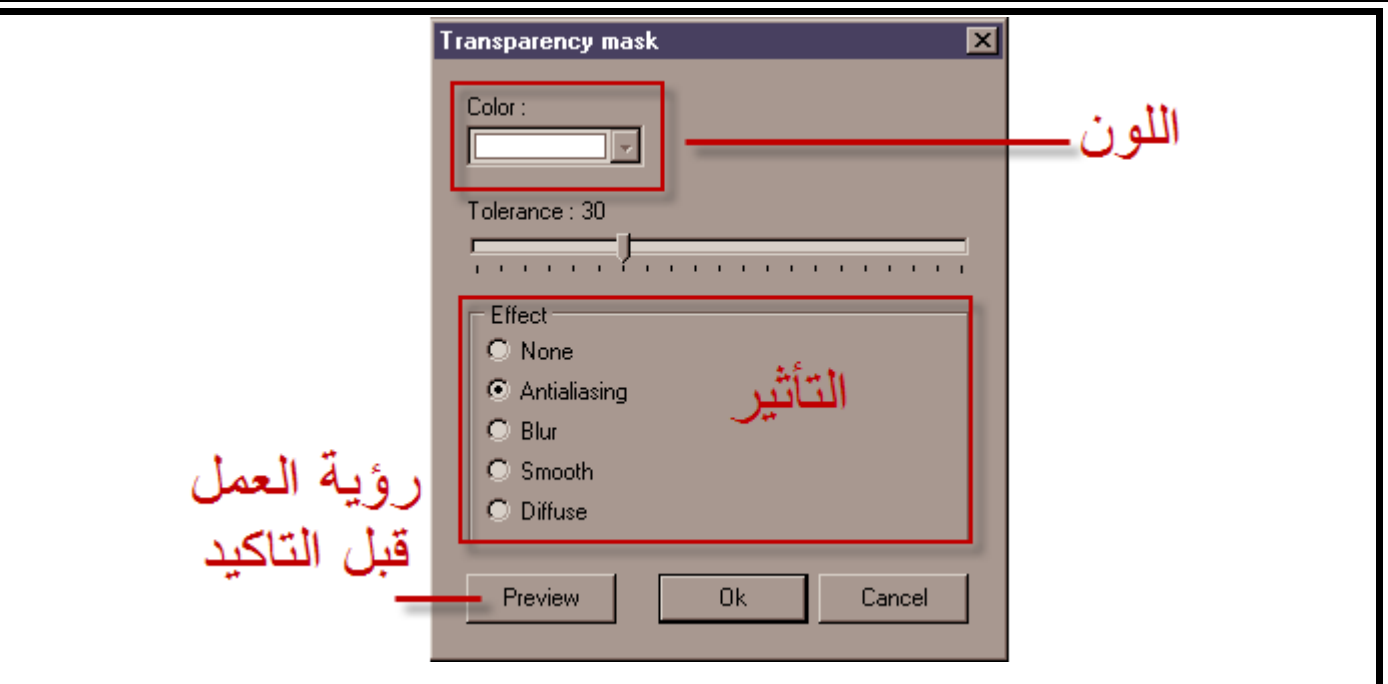

لضافة الماسك الشفاف Image>>Transparency mask

وأخيرا واجهة البرنامج

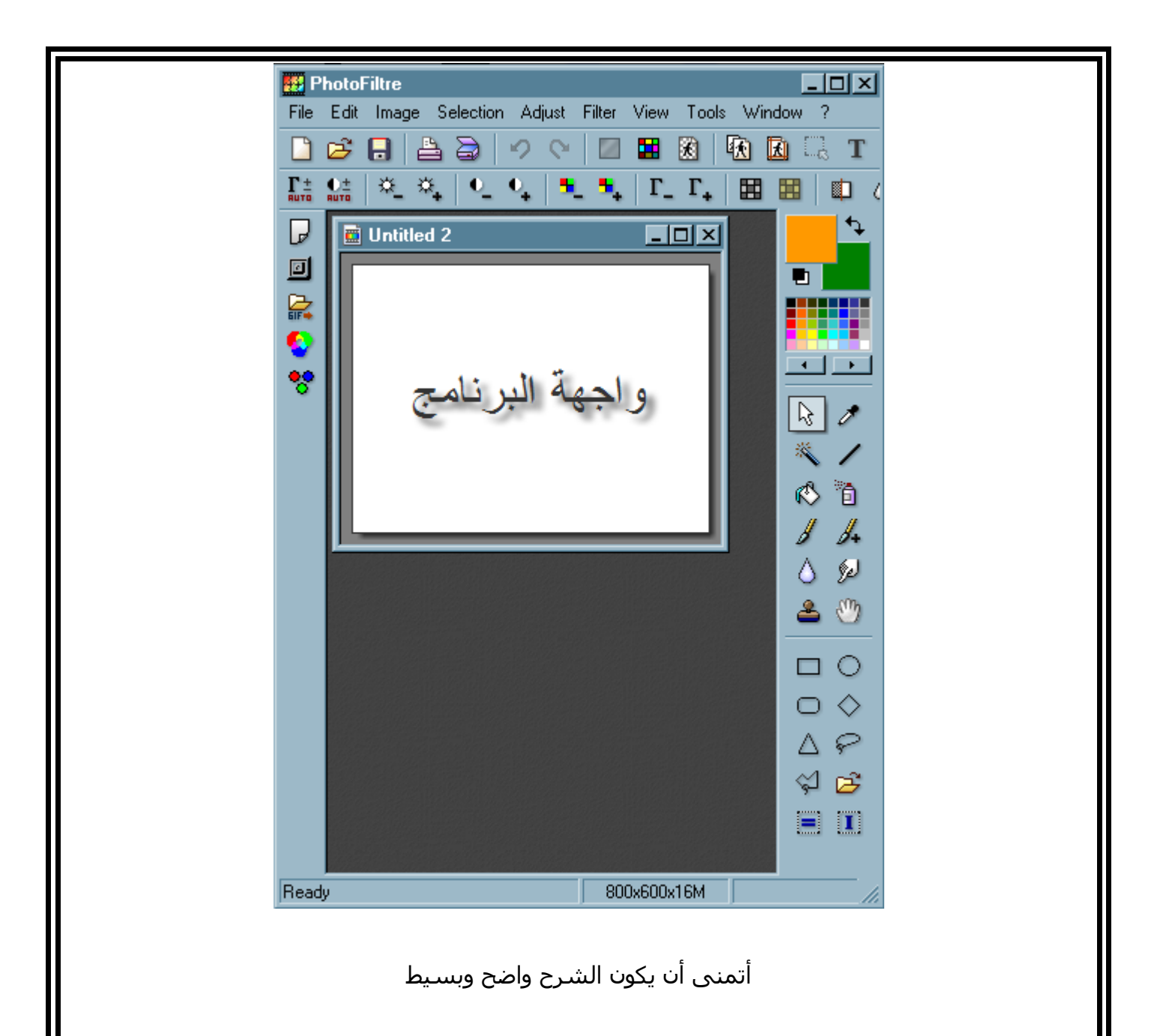

لاتنسونا ووالدينا من صالح دعائكم